## Fichier:Ultimate Guide to Fix Tidal Not Playing Songs reinstall-tidal-on-ios.png

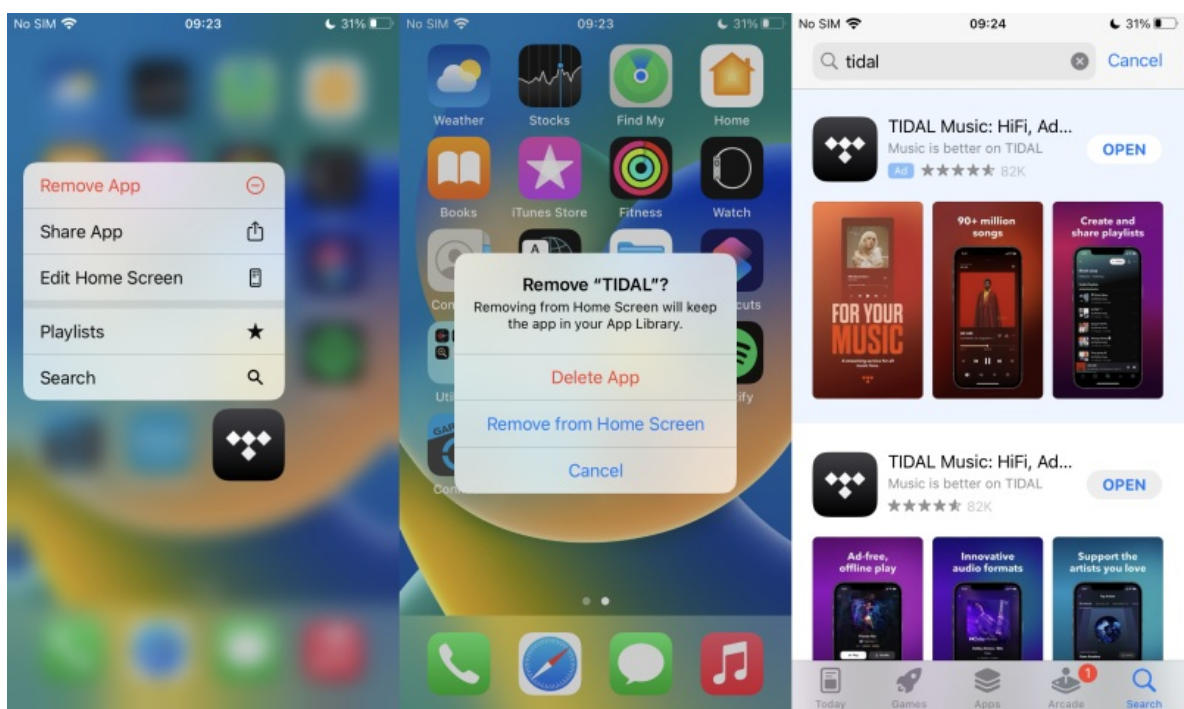

Pas de plus haute résolution disponible.

[Ultimate\\_Guide\\_to\\_Fix\\_Tidal\\_Not\\_Playing\\_Songs\\_reinstall-tidal-on-ios.png](https://wikifab.org/images/2/29/Ultimate_Guide_to_Fix_Tidal_Not_Playing_Songs_reinstall-tidal-on-ios.png) (800 × 474 pixels, taille du (chier : 344 Kio, type MIME : image/png) Ultimate\_Guide\_to\_Fix\_Tidal\_Not\_Playing\_Songs\_reinstall-tidal-on-ios

## Historique du fichier

Cliquer sur une date et heure pour voir le fichier tel qu'il était à ce moment-là.

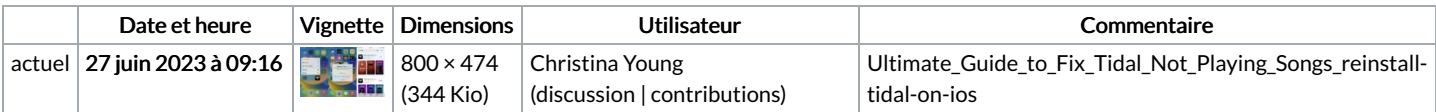

Vous ne pouvez pas remplacer ce fichier.

## Utilisation du fichier

La page suivante utilise ce fichier :

[Ultimate](https://wikifab.org/wiki/Ultimate_Guide_to_Fix_Tidal_Not_Playing_Songs) Guide to Fix Tidal Not Playing Songs

## Métadonnées

Ce fichier contient des informations supplémentaires, probablement ajoutées par l'appareil photo numérique ou le numériseur utilisé pour le créer. Si le fichier a été modifié depuis son état original, certains détails peuvent ne pas refléter entièrement l'image modifiée.

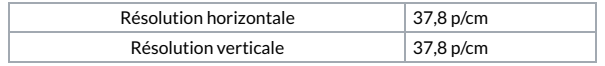